# **Ficha Pratica ´ 8**

## **8.1 Objectivos**

1. Utilizar os meta-predicados bagof, setof e findall.

### **8.2 Conceitos**

O Prolog possui três meta-predicados dedicados a encontrar todas as soluções para uma dada *query*:

- findall
- bagof
- setof

Considere a seguinte Base de Conhecimento:

```
% pais(Filho, Pai, Mae).
filho(manuel, mario, maria).
filho(teresa, mario, maria).
filho(joao, manuel, joana).
filho(lurdes, joao, joana).
filho(rui, manuel, teresa).
filho(alberto,manuel, teresa).
```
#### **8.2.1 findall**

A *query*:

?- findall(+T, +Objectivo, -L).

unifica  $L$  com a lista de todos os  $T$  que se obtêm ao procurar todas as soluções de Objectivo  $(T$  deverá conter variáveis que apareçam na expressão Objectivo).

Se não existirem instanciações para  $T$ , L unificará com lista vazia.

Considere que se pretende saber quem são os filhos do Manuel e da Teresa. Isso pode ser conseguido com as seguinte *query*:

?- findall(Filho,filho(Filho,manuel,teresa),L).

```
F = G157L = [rui, alberto]
```
Neste caso, o findall criou a lista L com todas as instanciações de Filho que satisfazem filho(Filho, manuel, teresa).

Se existirem variáveis no objectivo que não estejam no padrão a lista conterá as instanciações do padrao˜ para *qualquer valor dessas variaveis ´* . Por exemplo, a *query*

```
?- findall(F,filho(F,manuel, M),L).
F = \_G157M = G159L = [ioao, rui, alberto]
```
coloca em L todas as instanciações de F para as quais também exista um M tal que se verifique filho(F, manuel, M). Ou seja. calcula a lista de todos os filho de Manuel (independentemente de quem seja a mãe — note como a variável M não ficou instânciada).

#### **8.2.2 bagof**

A *query*:

?- bagof(+T, +Objectivo, -L).

unifica L com a lista de todos os  $T$  que se obtêm ao procurar todas as soluções de Objectivo (T deverá conter variáveis que apareçam na expressão Objectivo).

Se não existirem instanciações para T, o bagof falha.

Se existirem variáveis no objectivo que não estejam no padrão o bagof calculará uma lista para cada uma das instanciações possíveis para essas variáveis.

Por exemplo, a *query*

```
?- bagof(F,filho(F,manuel, M),L).
```

```
F = \_G411M = joanaL = [joao];
F = G411M = teresa
L = [rui, alberto];
```
 $N<sub>O</sub>$ 

calcula uma lista para M=joana (todos os filhos de Manuel e de Joana) e outra para M=teresa (todos os filho de Manuel e Teresa). Note que neste caso a variável M fica sempre unificada. Considere agora a query:

```
?- bagof(F,filho(F,Pai, Mae),L).
F = \_G157Pai = mario
Mae = maria
L = [rmanuel, teresa];
F = \_G157Pai = manuel
Mae = joana
L = [joao];
F = \_G157Pai = joao
Mae = joana
L = [teresa];
```

```
F = G157Pai = manuel
Mae = teresa
L = [rui, alberto] :
```
 $\overline{M}\cap$ 

Neste caso obtemos listas de filhos para cada par de pais/mães.

Se na query anterior não pretendessemos que o Prolog considerasse as mães (se pretendessemos a lista de filhos de cada pai, independentemente das mães) utilizariamos a quantificação existêncial da variável Mae:

```
?- bagof(F, Mae^filho(F, Pai, Mae), L).
F = G157Mae = _G159Pai = mario
L = [manuel, teresa];
F = \_G157Mae = _G159Pai = joao
L = [teresa];
F = \_G157Mae = _G159Pai = manuel
L = [joao, rui, alberto] ;
```
No

Neste caso as listas são calculadas com bases nas unificações de F, para qualquer valor de Mae.

Note que a expressao findall(F, filho(F, Pai, Mae), L) é equivalente à expressão bagof(F, Pai^Mae^filho(F, Pai, Mae), L) excepto quando não exitam resultados a colocar em L. Nesse caso, a primeira expressão termina com L unificado com a lista vazia, e a segunda expressão falha.

#### **8.2.3 setof**

Semelhante a bagof, mas a lista é ordenada e sem duplicados:

```
setof(T, G, L) :-
        bagof(T, G, Laux),
        sort(Laux, L).
```
## **8.3 Exercıcios ´**

- 1. Relembre a Secção *Factos, queries e regras* da Ficha Prática 1:
	- (a) Escreva o predicado alunos de ppiii/1 que define a lista de alunos inscritos a ppiii.
	- (b) Escreva agora o predicado alunos de/2 que define a lista de alunos de uma ca $deira^{10}$ .

 $^{10}\rm{alunos}\left(\rm{C},\rm{L}\right)$ se L é a lista de alunos inscritos à cadeira C.

- (c) Escreva ainda o predicado cadeirão/1 que define qual a cadeira com maior número de alunos inscritos.
- (d) Escreva os predicados cadeiras do rui/1 (a que cadeiras está o rui inscrito), cadeiras de/2 (a que cadeiras está um aluno inscrito) e atarefado/1 (quem é que está inscrito a maior número de cadeiras).
- 2. Considere agora uma Base de Conhecimento onde são armazenados factos consultou/2 com informação sobre as páginas Web que cada utilizador de um dado ISP consultou. Tome como exemplo a seguinte Base de Conhecimento:

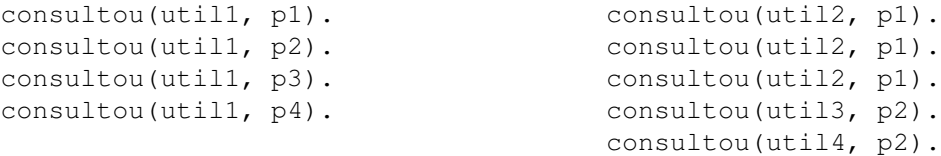

- (a) Escreva o predicado mais consultada/1 que define qual a página mais consul- $\textnormal{tada}^{\textnormal{11}}.$
- (b) Escreva o predicado melhor cliente/1 que define qual o utilizador que fez maior número de consultas.
- (c) Escreva o predicado  $com$  mais clintes/1 que define a página com maior número de utilizadores diferentes.
- (d) Escreva o predicado util por pagina/1 que define uma lista de pares página/lista de utilizadores que consultaram a página.

<sup>11</sup>Lembre-se que o setof cria uma lista ordenada.